# <span id="page-0-0"></span>Fundamentals of Image Processing (part IV)

Alexandre Xavier Falc˜ao

Institute of Computing - UNICAMP

afalcao@ic.unicamp.br

Alexandre Xavier Falcão [MC940/MO445 - Image Analysis](#page-49-0)

イロト イ押 トイヨ トイヨ トー

• Some image transformations are based on optimum connectivity (optimum paths).

イロト イラト イモト イモト

- Some image transformations are based on optimum connectivity (optimum paths).
- These transformations can be reduced to an optimum-path forest in the image graph followed by a local processing of its attributes.

イロト イラト イモト イモト

- Some image transformations are based on optimum connectivity (optimum paths).
- These transformations can be reduced to an optimum-path forest in the image graph followed by a local processing of its attributes.
- The framework to design such transformations is named Image Foresting Transform [\[1\]](#page-48-0).

イロト イ団 トイ ミト イヨト

- Some image transformations are based on optimum connectivity (optimum paths).
- These transformations can be reduced to an optimum-path forest in the image graph followed by a local processing of its attributes.
- The framework to design such transformations is named Image Foresting Transform [\[1\]](#page-48-0).
- Applications involve segmentation [\[2,](#page-48-1) [3,](#page-48-2) [4,](#page-48-3) [5,](#page-48-4) [6,](#page-48-5) [7,](#page-48-6) [8\]](#page-48-7), clustering [\[9,](#page-48-8) [10\]](#page-48-9), classification [\[11,](#page-49-1) [12,](#page-49-2) [13,](#page-49-3) [14\]](#page-49-4), distance transforms [\[15,](#page-49-5) [16\]](#page-49-6), morphological reconstructions [\[17\]](#page-49-7), multiscale skeletons [\[15,](#page-49-5) [16\]](#page-49-6), shape saliences [\[18\]](#page-49-8), etc.

#### • Image Foresting Transform (IFT).

イロメ イ団メ イモメ イモメー

• Image Foresting Transform (IFT).

General IFT algorithm.

イロメ イ団メ イモメ イモメー

 $\Rightarrow$  $\Omega$  • Image Foresting Transform (IFT).

General IFT algorithm.

Examples and main properties.

イロメ イ団メ イミメ イモメー

 $\equiv$ 

# Image Foresting Transform

For a given image graph  $(\mathcal{N}, \mathcal{A}, I)$ ,  $\mathcal{N} \subseteq D_I$ ,

• a connectivity (path-cost) function  $f(\pi_p)$  assigns a cost to any path in the set  $\Pi$  of paths in the graph.

イロト イ押 トイヨ トイヨ トー

 $2990$ 

For a given image graph  $(\mathcal{N}, \mathcal{A}, I)$ ,  $\mathcal{N} \subseteq D_I$ ,

- a connectivity (path-cost) function  $f(\pi_p)$  assigns a cost to any path in the set  $\Pi$  of paths in the graph.
- The set  $\Pi$  contains trivial paths  $\pi_p = \langle p \rangle$  and paths  $\pi_p \cdot \langle p, q \rangle$ that represent the extension of  $\pi_p$  by an arc  $(p, q) \in \mathcal{A}$ .

 $\left\{ \begin{array}{ccc} \square & \rightarrow & \left\{ \bigoplus \bullet & \leftarrow \Xi \right. \right\} & \leftarrow \bot \Xi \end{array} \right.$ 

For a given image graph  $(\mathcal{N}, \mathcal{A}, I)$ ,  $\mathcal{N} \subseteq D_I$ ,

- a connectivity (path-cost) function  $f(\pi_p)$  assigns a cost to any path in the set  $\Pi$  of paths in the graph.
- The set  $\Pi$  contains trivial paths  $\pi_p = \langle p \rangle$  and paths  $\pi_p \cdot \langle p, q \rangle$ that represent the extension of  $\pi_p$  by an arc  $(p, q) \in A$ .
- The IFT algorithm minimizes a path-cost map V.

$$
V(\rho) = \min_{\pi_p \in \Pi} \{f(\pi_p)\},
$$

for all  $p \in \mathcal{N}$ , irrespective to its root node.

• The IFT algorithm can always output a rooted spanning forest in a predecessor map  $P$  (see lecture 4).

 $\mathbf{A} \equiv \mathbf{B} + \mathbf{A} \cdot \mathbf{B} + \mathbf{A} \cdot \mathbf{B} + \mathbf{A} \cdot \mathbf{B} + \mathbf{A}$ 

 $2990$ 

性

- The IFT algorithm can always output a rooted spanning forest in a predecessor map  $P$  (see lecture 4).
- $\bullet$  The map P will be optimal (i.e., an optimum-path forest) whenever f satisfies the conditions stated in [\[19\]](#page-49-9).

イロト イ押 トイヨ トイヨ トー

 $200$ 

- The IFT algorithm can always output a rooted spanning forest in a predecessor map  $P$  (see lecture 4).
- $\bullet$  The map P will be optimal (i.e., an optimum-path forest) whenever  $f$  satisfies the conditions stated in [\[19\]](#page-49-9).
- $\bullet$  However, there are applications for the case P is just a rooted spanning forest [\[3,](#page-48-2) [4,](#page-48-3) [16\]](#page-49-6).

- The IFT algorithm can always output a rooted spanning forest in a predecessor map  $P$  (see lecture 4).
- $\bullet$  The map P will be optimal (i.e., an optimum-path forest) whenever  $f$  satisfies the conditions stated in [\[19\]](#page-49-9).
- $\bullet$  However, there are applications for the case P is just a rooted spanning forest [\[3,](#page-48-2) [4,](#page-48-3) [16\]](#page-49-6).
- The image transformations derive from attributes of the forest: paths, costs, root labels, etc.

 $2990$ 

# The IFT algorithm

• It starts from all nodes  $p \in \mathcal{N}$  as trivial paths with values  $V(p) \leftarrow f(\pi_p)$  in a priority queue Q. The roots will derive from the minima of this initial path-cost map.

イロト イ団 トイ ヨト イヨト

性

# The IFT algorithm

- It starts from all nodes  $p \in \mathcal{N}$  as trivial paths with values  $V(p) \leftarrow f(\pi_p)$  in a priority queue Q. The roots will derive from the minima of this initial path-cost map.
- $\bullet$  By removing the nodes p in a non-decreasing order of path values from Q, it verifies for each adjacent  $q \in \mathcal{A}(p)$

$$
\begin{aligned} \textit{if} \quad f(\pi_p \cdot \langle p, q \rangle) &< V(q), \text{ then} \\ \pi_q &< \pi_p \cdot \langle p, q \rangle \text{ and} \\ V(q) &< f(\pi_p \cdot \langle p, q \rangle). \end{aligned}
$$

# The IFT algorithm

- It starts from all nodes  $p \in \mathcal{N}$  as trivial paths with values  $V(p) \leftarrow f(\pi_p)$  in a priority queue Q. The roots will derive from the minima of this initial path-cost map.
- $\bullet$  By removing the nodes p in a non-decreasing order of path values from Q, it verifies for each adjacent  $q \in \mathcal{A}(p)$

$$
\begin{aligned} \textit{if} \quad f(\pi_p \cdot \langle p, q \rangle) &< V(q), \text{ then} \\ \pi_q &< \pi_p \cdot \langle p, q \rangle \text{ and} \\ V(q) &< f(\pi_p \cdot \langle p, q \rangle). \end{aligned}
$$

It stops when  $Q$  is empty and the optimum paths  $\pi^*_p$  for all  $p \in \mathcal{N}$  can be retrieved from P.

Input: Image graph  $(N, \mathcal{A}, I)$  and connectivity function f. Output: Cost map V and predecessor map P.

- 1 For each  $q \in \mathcal{N}$ , set  $V(q) \leftarrow f(\langle q \rangle)$  and  $P(q) \leftarrow nil$ , and insert  $q$  in  $Q$ .
- 2 While  $Q \neq \emptyset$  do
- 3 Remove from Q the node  $p = arg min_{q \in Q} \{V(q)\}.$
- 4 For each  $q \in \mathcal{A}(p)$ ,  $q \in \mathcal{Q}$ , do
- 5 If  $V(q) > f(\pi_p \cdot \langle p, q \rangle)$ , then
- 6 update  $V(q) \leftarrow f(\pi_p \cdot \langle p, q \rangle)$  and  $P(q) \leftarrow p$ .

**KORK EXTERNE ROAD** 

# The Image Foresting Transform

Consider, for example, a max-arc-weight function  $f_{\text{max}}$  that forces optimum paths to start in a seed set  $\mathcal{S}=\{ \textit{a}, \textit{b} \} \subset \mathcal{N} = D_l.$ 

$$
f_{\max}(\langle p \rangle) = \begin{cases} 0 & \text{if } p \in S, \\ +\infty & \text{otherwise.} \end{cases}
$$

$$
f_{\max}(\pi_p \cdot \langle p, q \rangle) = \max\{f_{\max}(\pi_p), ||I(q), I(p)||_2\}.
$$

イロト イ押 トイヨ トイヨト

 $2990$ 

# The Image Foresting Transform

Consider, for example, a max-arc-weight function  $f_{\text{max}}$  that forces optimum paths to start in a seed set  $\mathcal{S}=\{ \textit{a}, \textit{b} \} \subset \mathcal{N} = D_l.$ 

$$
f_{\max}(\langle p \rangle) = \begin{cases} 0 & \text{if } p \in S, \\ +\infty & \text{otherwise.} \end{cases}
$$

$$
f_{\max}(\pi_p \cdot \langle p, q \rangle) = \max\{f_{\max}(\pi_p), ||I(q), I(p)||_2\}.
$$

For the graph on the left, the output is the forest on the right.

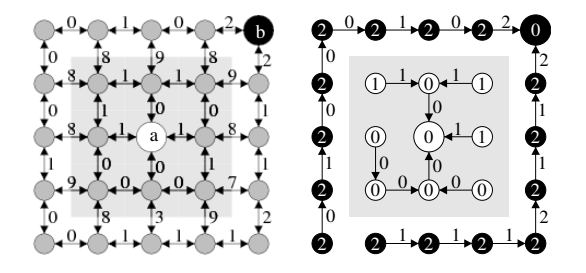

つくい

From iteration 1 to 5, iteration 12, 20, and 25.

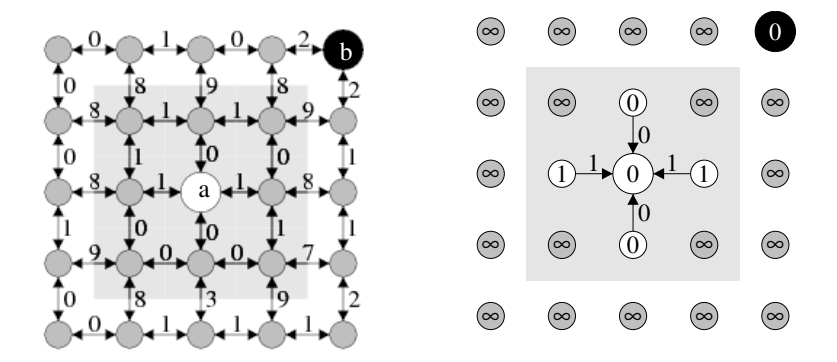

4日下

す 何 ト す ヨ ト す ヨ ト

From iteration 1 to 5, iteration 12, 20, and 25.

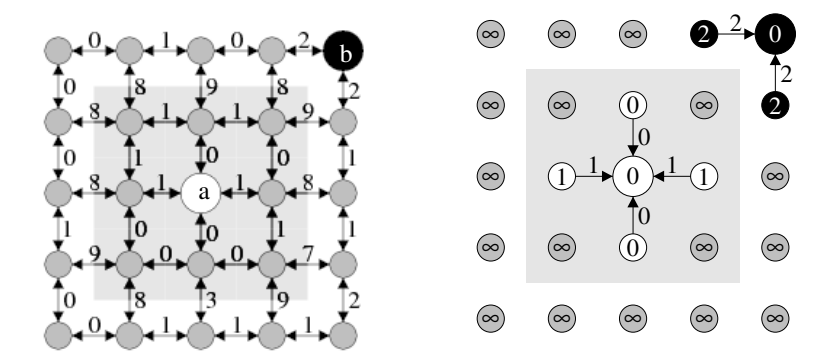

4日)

∢ 何 ▶ ( ○ ▶ ( ○ ○

**In** 

From iteration 1 to 5, iteration 12, 20, and 25.

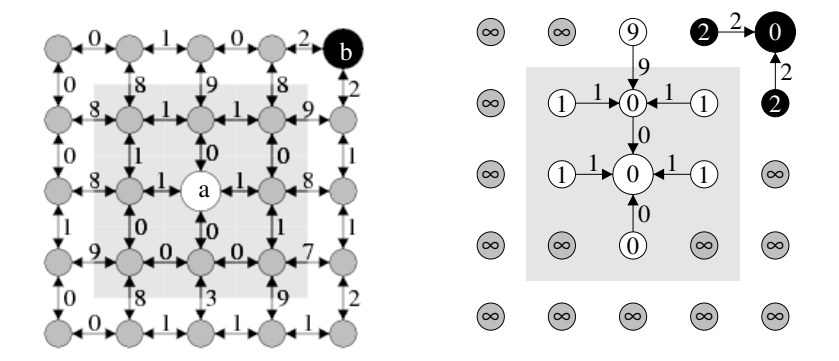

4日下

∢ 何 ▶ ( ○ ▶ ( ○ ○

**In** 

From iteration 1 to 5, iteration 12, 20, and 25.

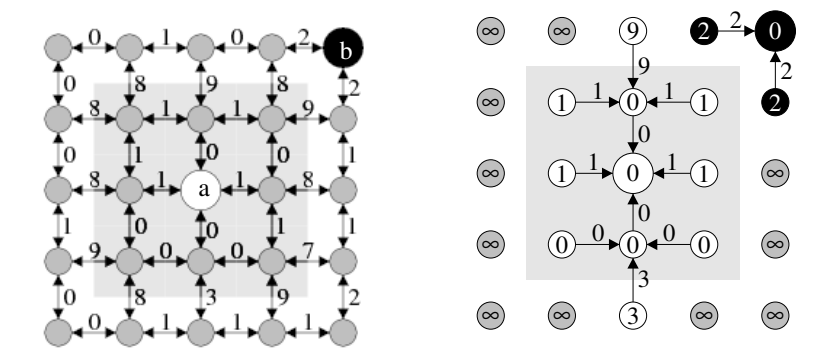

4日下

∢ 何 ▶ ( ヨ ▶ ( ヨ ▶

From iteration 1 to 5, iteration 12, 20, and 25.

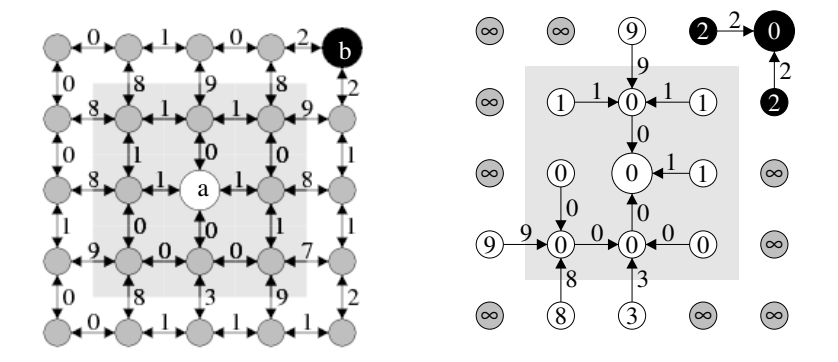

4日下

∢ 何 ▶ ( ヨ ▶ ( ヨ ▶

From iteration 1 to 5, iteration 12, 20, and 25.

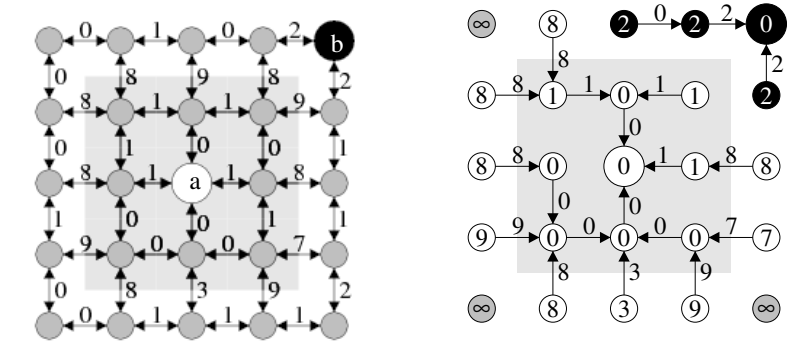

 $0.2.$ 

 $1 \cap 8$ 

 $0 \approx 7$ 

す 何 ト す ヨ ト す ヨ ト

2

 $QQ$ 

0 1

0

4日下

From iteration 1 to 5, iteration 12, 20, and 25.

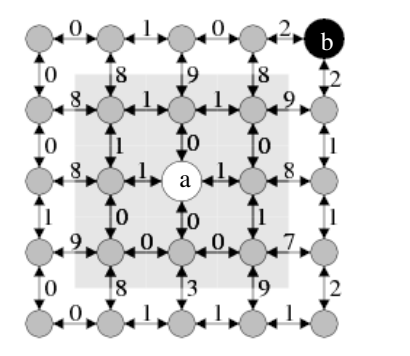

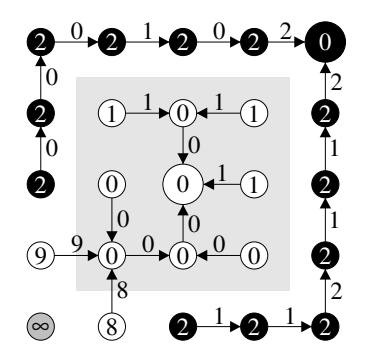

4日下

K 何 ▶ K 手 ▶ K 手

 $\sim$ 

From iteration 1 to 5, iteration 12, 20, and 25.

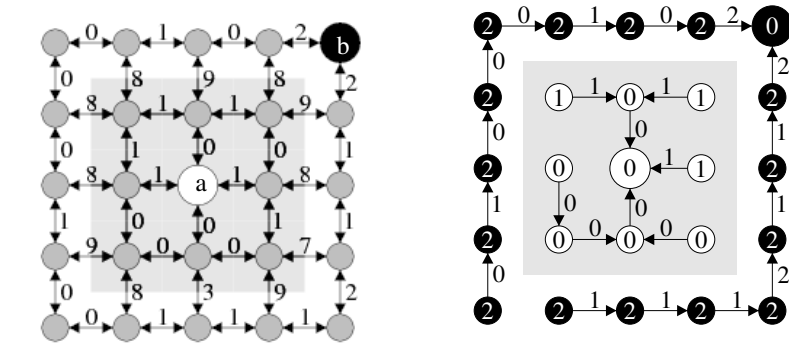

4日下

K 何 ▶ K 手 ▶ K 手

 $\sim$ 

Using the same function  $f_{\text{max}}$ , the roots may be forced to start from internal and external markers (location) for object delineation.

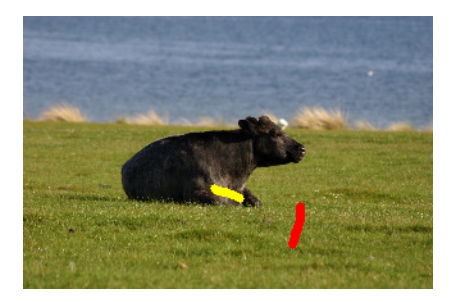

The object is defined by the optimum-path forest rooted at its internal markers.

 $\bigoplus$   $\rightarrow$   $\rightarrow$   $\exists$   $\rightarrow$   $\rightarrow$   $\exists$   $\rightarrow$ 

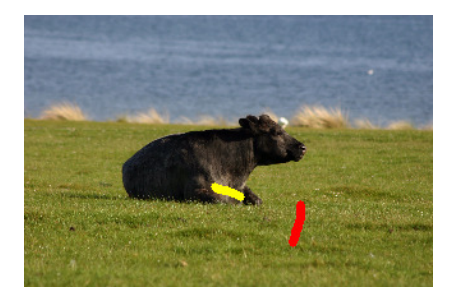

o Image with internal and external markers.

 $\langle \overline{A} \rangle$   $\rightarrow$   $\langle \overline{A} \rangle$   $\rightarrow$   $\langle \overline{A} \rangle$ 

4日)

 $2Q$ 

Alexandre Xavier Falcão [MC940/MO445 - Image Analysis](#page-0-0)

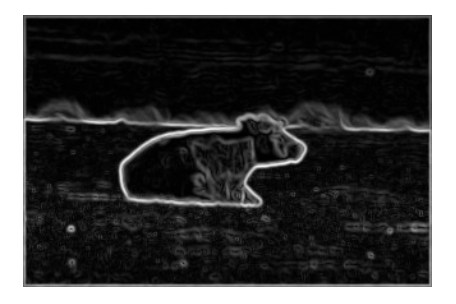

o Image with internal and external markers.

 $A \equiv \mathbf{1} \times \mathbf{1} \equiv \mathbf{1}$ 

 $QQ$ 

**•** Arc-weight image.

 $\overline{a}$ 

Alexandre Xavier Falcão [MC940/MO445 - Image Analysis](#page-0-0)

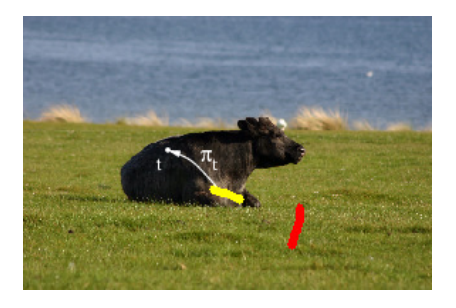

- o Image with internal and external markers.
- Arc-weight image.
- **•** Optimum-paths to foreground pixels.

 $\leftarrow$   $\Box$ 

÷

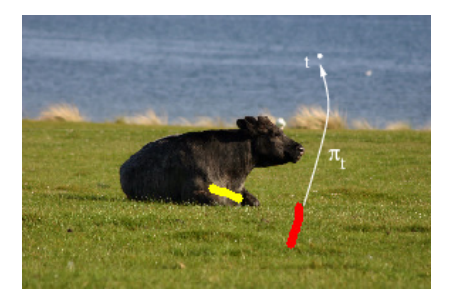

- Image with internal and external markers.
- Arc-weight image.
- Optimum-paths to foreground pixels.
- **•** Optimum-paths to background pixels.

(ロ) (何)

E

つくへ

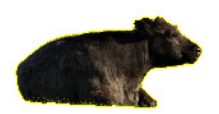

- Image with internal and external markers.
- Arc-weight image.
- Optimum-paths to foreground pixels.
- **•** Optimum-paths to background pixels.
- Segmentation result.

4 17 18

 $\langle \overline{A} \rangle$   $\rightarrow$   $\langle \overline{A} \rangle$   $\rightarrow$   $\langle \overline{A} \rangle$ 

つくへ

In the last example, let seeds  $s \in S$  have labels  $\lambda(s) \in \{0,1\}$  to indicate background and object seeds, respectively.

メロメ メタメ メミメ メミメー

 $2990$ 

э

In the last example, let seeds  $s \in S$  have labels  $\lambda(s) \in \{0,1\}$  to indicate background and object seeds, respectively.

• Change the general IFT algorithm to receive  $(S, \lambda)$  and return in a label map L with the label  $L(p) \in \{0,1\}$  of background and object pixels.

 $200$ 

In the last example, let seeds  $s \in S$  have labels  $\lambda(s) \in \{0,1\}$  to indicate background and object seeds, respectively.

- Change the general IFT algorithm to receive  $(S, \lambda)$  and return in a label map L with the label  $L(p) \in \{0,1\}$  of background and object pixels.
- Change it now to output a root map R that assigns to every  $p \in \mathcal{N}$  the root node  $R(p)$  in the optium path  $\pi^*_p$ .

イロメ イ団メ イヨメ イヨメー

# Main properties

- When  $p$  is removed from  $Q$ ,
	- If  $P(p) = nil$ , then p is a root of the forest and can be saved in a root set  $R$ .

イロメ イ団メ イモメ イモメー

 $\Rightarrow$  $\eta$ an

# Main properties

- When  $p$  is removed from  $Q$ ,
	- If  $P(p) = nil$ , then p is a root of the forest and can be saved in a root set  $R$ .
	- The cost  $V(p)$  and path  $\pi_p^*$  in  $P$  are optimal.

 $QQ$ 

目

# Main properties

- When  $p$  is removed from  $Q$ ,
	- If  $P(p) = nil$ , then p is a root of the forest and can be saved in a root set  $R$ .
	- The cost  $V(p)$  and path  $\pi_p^*$  in  $P$  are optimal.
- The algorithm takes  $O(|\mathcal{A}|+|\mathcal{N}|^2)$ .

- When  $p$  is removed from  $Q$ ,
	- If  $P(p) = \frac{nil}{p}$  is a root of the forest and can be saved in a root set  $R$ .
	- The cost  $V(p)$  and path  $\pi_p^*$  in  $P$  are optimal.
- The algorithm takes  $O(|\mathcal{A}|+|\mathcal{N}|^2)$ .
- If  $|{\cal A}| \ll |{\cal N}|^2$  and  $Q$  is a binary heap, it takes  $O(|{\cal N}| \log |{\cal N}|).$

**KORK EXTERNE ROAD** 

- When  $p$  is removed from  $Q$ ,
	- If  $P(p) = \frac{nil}{p}$  is a root of the forest and can be saved in a root set  $R$ .
	- The cost  $V(p)$  and path  $\pi_p^*$  in  $P$  are optimal.
- The algorithm takes  $O(|\mathcal{A}|+|\mathcal{N}|^2)$ .
- If  $|{\cal A}| \ll |{\cal N}|^2$  and  $Q$  is a binary heap, it takes  $O(|{\cal N}| \log |{\cal N}|).$

If  $|A| \ll |\mathcal{N}|^2$  and  $f(\pi_p \cdot \langle p, q \rangle) - f(\pi_p) \in [0, K]$ ,  $K \ll |\mathcal{N}|$ , it can take  $O(|\mathcal{N}|)$  using bucket sort.

#### <span id="page-43-0"></span>Priority queue with bucket sort

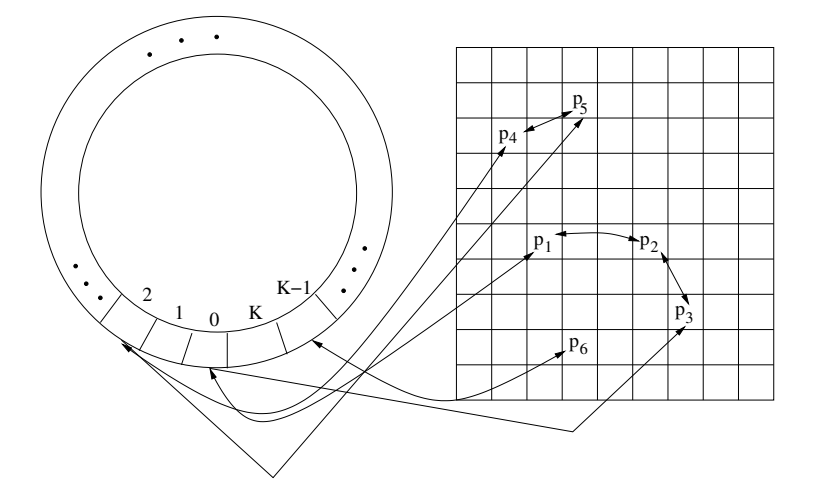

Nodes  $p$  are inserted in and removed from bucket  $V(p)$ mod  $K + 1$  in  $O(1)$ . K個→ K ミト K ミト / ミー の Q (^ 4 17 18

Alexandre Xavier Falcão [MC940/MO445 - Image Analysis](#page-0-0)

#### <span id="page-44-0"></span>Exercise

Let  $\hat{I}=(D_I,I)$  be the image on the left, where the numbers indicate  $I(t)$ ,  $\mathcal{N} = D_I$  and  $\mathcal A$  is defined by the four neighbors.

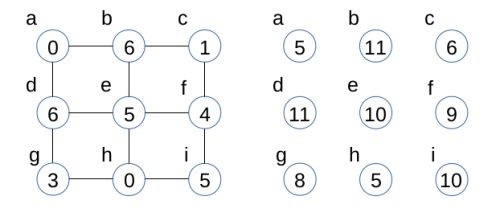

On the right, the trivial forest of the connectivity function

$$
f(\langle t \rangle) = I(t) + 5,
$$
  

$$
f(\pi_s \cdot \langle s, t \rangle) = \max\{f(\pi_s), I(t)\}.
$$

Can you tell which nodes will be in the root set  $\mathcal{R}$ ? Change the algorithm to propagate a distinct label per o[pt](#page-43-0)i[m](#page-45-0)[u](#page-43-0)[m-](#page-44-0)[p](#page-45-0)[at](#page-0-0)[h t](#page-49-0)[re](#page-0-0)[e.](#page-49-0)

<span id="page-45-0"></span>After the first iteration (left) and second (right).

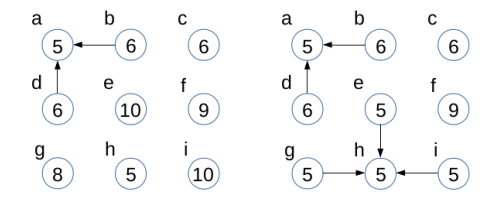

 $\leftarrow$   $\Box$ 

<唐) <唐)

 $QQ$ 

∍

After the third (left) and from 4–9 (right).

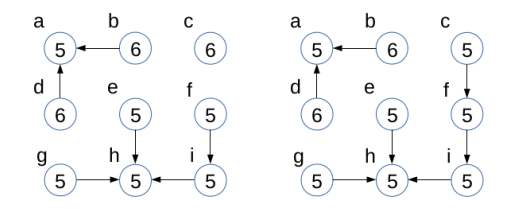

 $\leftarrow$   $\Box$ 

有  $\sim$ a. ÷

医头面的

 $QQ$ 

∍

<span id="page-47-0"></span>Let's see Watershed.ipynb in notebooks.tar.gz

メロメ メタメ メミメ メミメー

Þ

 $299$ 

- <span id="page-48-10"></span><span id="page-48-0"></span>[1] A.X. Falcão, J. Stolfi, and R.A. Lotufo. The image foresting transform: Theory, algorithms, and applications. IEEE Trans. on Pattern Analysis and Machine Intelligence, 26(1):19–29, 2004.
- <span id="page-48-1"></span>[2] T.V. Spina, P.A.V. Miranda, and A.X. Falcão. Hybrid approaches for interactive image segmentation using the live markers paradigm. IEEE Transactions on Image Processing, 23(12):5756–5769, 2014.
- <span id="page-48-2"></span>[3] P.A.V. Miranda and L.A.C. Mansilla. Oriented image foresting transform segmentation by seed competition. IEEE Transactions on Image Processing, 23(1):389–398, Jan 2014.
- <span id="page-48-3"></span>[4] J.E. Vargas-Muñoz, A.S. Chowdhury, E.B. Alexandre, F.L. Galvão, P.A.V. Miranda, and A.X. Falcão. An iterative spanning forest framework for superpixel segmentation. IEEE Transactions on Image Processing, 28(7):3477–3489, 2019.
- <span id="page-48-4"></span>[5] S.B. Martins, J. Bragantini, A.X. Falcão, and C.L. Yasuda. An adaptive probabilistic atlas for anomalous brain segmentation in mr images. Medical Physics, 46(11):4940–4950, 2019.
- <span id="page-48-5"></span>[6] A.M. Sousa, S.B. Martins, A.X. Falcão, F. Reis, E. Bagatin, and K. Irion. Altis: A fast and automatic lung and trachea ct-image segmentation method. Medical Physics, 46(11):4970–4982, 2019.
- <span id="page-48-6"></span>[7] M.A.T. Condori, F.A.M. Cappabianco, A.X. Falcão, and P.A.V. Miranda. An extension of the differential image foresting transform and its application to superpixel generation. Journal of Visual Communication and Image Representation, 71:102748, 2020.
- <span id="page-48-7"></span>[8] F.L. Galvão, S.J.F. Guimarães, and A.X. Falcão. Image segmentation using dense and sparse hierarchies of superpixels. Pattern Recognition, 108:107532, 2020.
- <span id="page-48-8"></span>[9] L.M. Rocha, F.A.M. Cappabianco, and A.X. Falcão. Data clustering as an optimum-path forest problem with applications in image analysis. Int. J. Imaging Syst. Technol., 19(2):50–68, June 2009.
- <span id="page-48-9"></span>[10] F.A.M. Cappabianco, A.X. Falcão, C.L. Yasuda, and J.K. Udupa. Brain tissue mr-image segmentation via optimum-path forest clusterin[g.](#page-47-0) **≮ロト (何) (日) (日)**

 $\equiv$ 

 $2990$ 

<span id="page-49-0"></span>Computer Vision and Image Understanding, 116(10):1047 – 1059, 2012.

- <span id="page-49-1"></span>[11] J.P. Papa, A.X. Falcão, V.H.C. de Albuquerque, and J.M.R.S. Tavares. Efficient supervised optimum-path forest classification for large datasets. Pattern Recognition, 45(1):512 – 520, 2012.
- <span id="page-49-2"></span>[12] W.P. Amorim, A.X. Falcão, J.P. Papa, and M.H. Carvalho. Improving semi-supervised learning through optimum connectivity. Pattern Recognition, 60:72 – 85, 2016.
- <span id="page-49-3"></span>[13] J.P. Papa, S.E.N. Fernandes, and A.X. Falcão. Optimum-path forest based on k-connectivity: Theory and applications. Pattern Recognition Letters, 87:117 - 126, 2017. Advances in Graph-based Pattern Recognition.
- <span id="page-49-4"></span>[14] W.P. Amorim, A.X. Falcão, and J.P. Papa. Multi-label semi-supervised classification through optimum-path forest. Information Sciences, 465:86 – 104, 2018.
- <span id="page-49-5"></span>[15] A.X. Falcão, L.F. Costa, and B.S. Cunha. Multiscale skeletons by image foresting transform and its application to neuromorphometry. Pattern Recognition, 35(7):1571 – 1582, 2002.
- <span id="page-49-6"></span>[16] A.X. Falcão, C. Feng, J. Kustra, and A.C. Telea. Chapter 2 - multiscale 2d medial axes and 3d surface skeletons by the image foresting transform. In P.K. Saha, G. Borgefors, and G.S. di Baja, editors, Skeletonization, pages 43 – 70. Academic Press, 2017.
- <span id="page-49-7"></span>[17] A.X. Falcão, B.S. Cunha, and R.A. Lotufo. Design of connected operators using the image foresting transform. In Milan Sonka and Kenneth M. Hanson, editors, Medical Imaging 2001: Image Processing, volume 4322. pages 468 – 479. International Society for Optics and Photonics, SPIE, 2001.
- <span id="page-49-8"></span>[18] R. da S. Torres and A.X. Falcão. Contour salience descriptors for effective image retrieval and analysis. Image and Vision Computing, 25(1):3 – 13, 2007.
- <span id="page-49-9"></span>[19] K.C. Ciesielski, A.X. Falcão, and P.A.V. Miranda. **Path-value functions for which dijkstra's algorithm returns optimal ma[ppin](#page-48-10)g[.](#page-49-0)**<br>J Math Imaging Vis, 60:1025-1036, 2018. J Math Imaging Vis, 60:1025–1036, 2018.

Alexandre Xavier Falcão [MC940/MO445 - Image Analysis](#page-0-0)

э